# **TECHNICAL BRIEF THINKPAD MULTIPLE MONITOR CONFIGURATIONS USING NVIDIA OPTIMUS TECHNOLOGY**

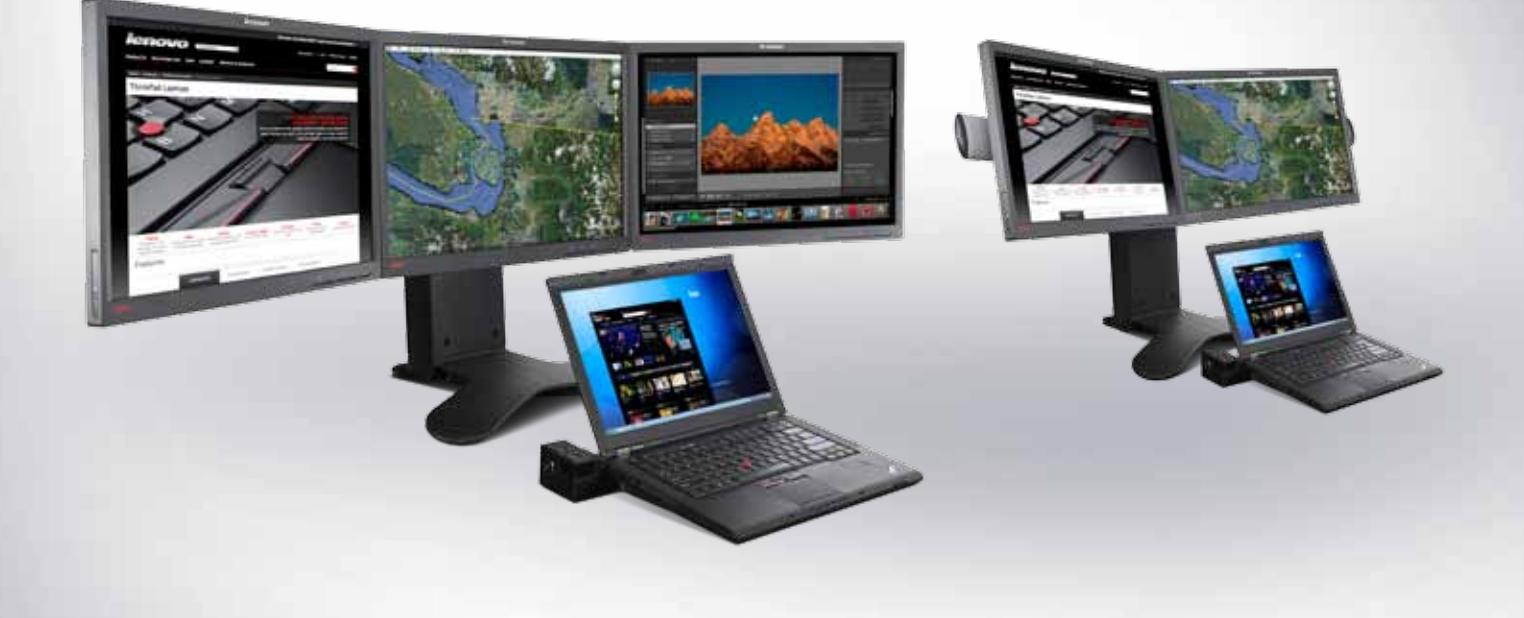

ThinkPad**®** discrete graphics systems with NVIDIA**®** Optimus**™** technology enable attachment of additional monitors for improved user productivity. This allows more applications and data to be viewed across multiple monitors. Each monitor is independent from all other monitors.

The monitor ports on the ThinkPad system and ThinkPad Mini Docks allow attachment of additional monitors, thereby creating triple and quad multiple monitor configurations.

The following are the monitor ports located on the ThinkPad T and W Series systems and ThinkPad Mini Docks:

- ThinkPad T, W: one VGA analog and one DisplayPort
- • ThinkPad Mini Dock Series 3 (4337): one VGA analog, one DisplayPort, and one DVI-D
- ThinkPad Mini Dock Plus Series 3 (4338): one VGA analog, two DisplayPort, and two DVI-D

The following pages have tables that describe the supported monitor configurations.

For triple monitor configurations, the tables have configuration information on attaching the 2<sup>nd</sup> and 3<sup>rd</sup> display along with the ThinkPad integrated 1<sup>st</sup> display. For quad monitor configurations, the tables have configuration information on attaching the 2<sup>nd</sup>,  $3^{rd}$  and 4<sup>th</sup> display along with the ThinkPad integrated 1<sup>st</sup> display.

All multiple monitor configurations described within this document require Microsoft® Windows® 7.

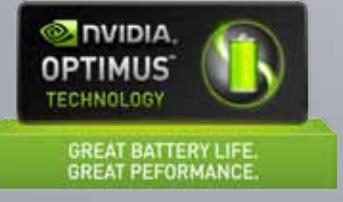

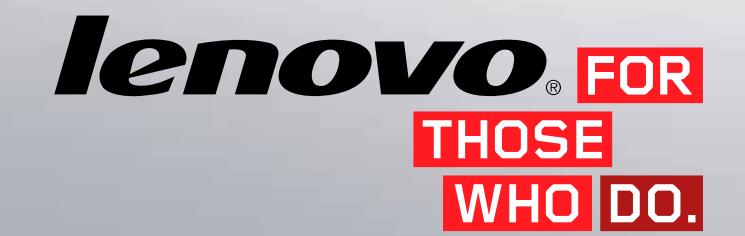

# **THINKPAD WITH THINKPAD MINI DOCK SERIES 3 (4337) TRIPLE MULTIPLE MONITORS**

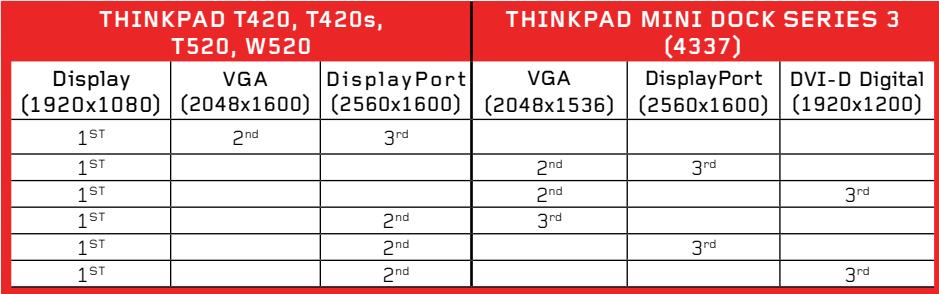

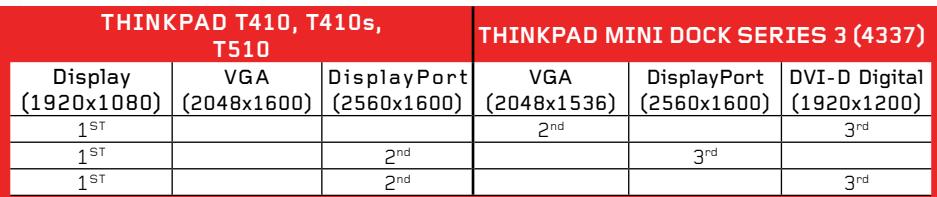

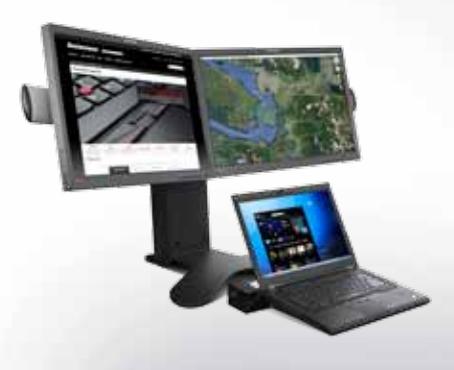

# **QUAD MULTIPLE MONITORS**

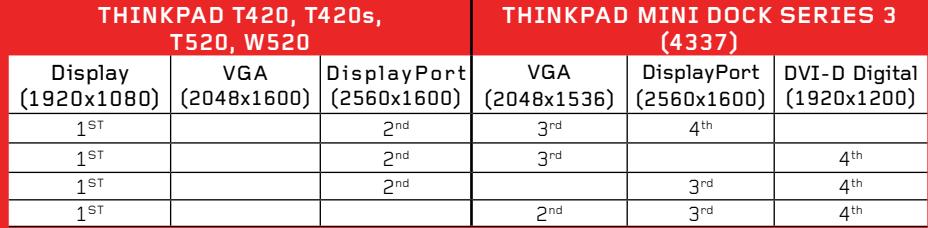

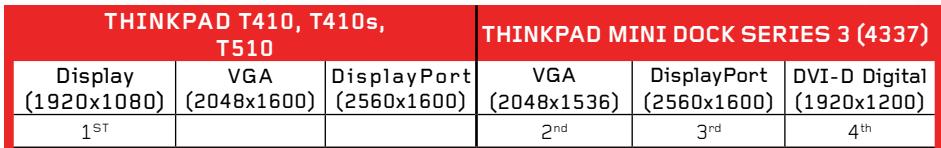

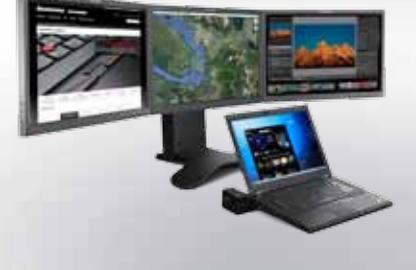

**Notes:** The tables include the monitor resolution for the ThinkPad system, ThinkPad and Dock monitor ports. VGA analog or DVI digital monitors can be attached to DisplayPort using DisplayPort monitor cables.

# **REAR VIEW OF THINKPAD MINI DOCK SERIES 3 (4337)**

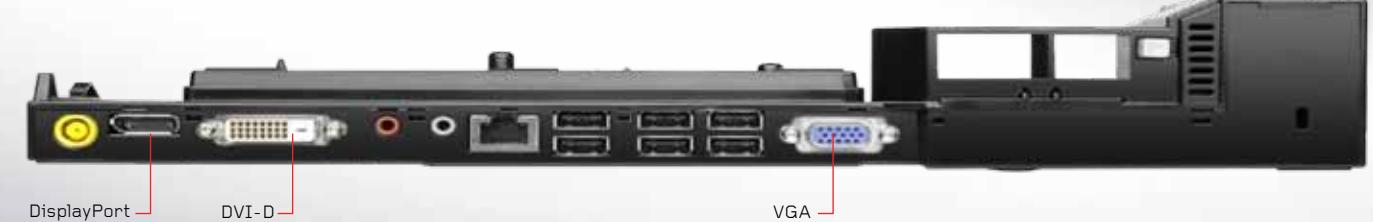

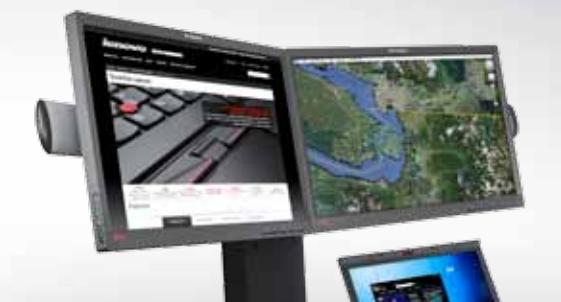

# **THINKPAD WITH THINKPAD MINI DOCK PLUS SERIES 3 (4338) TRIPLE MULTIPLE MONITORS**

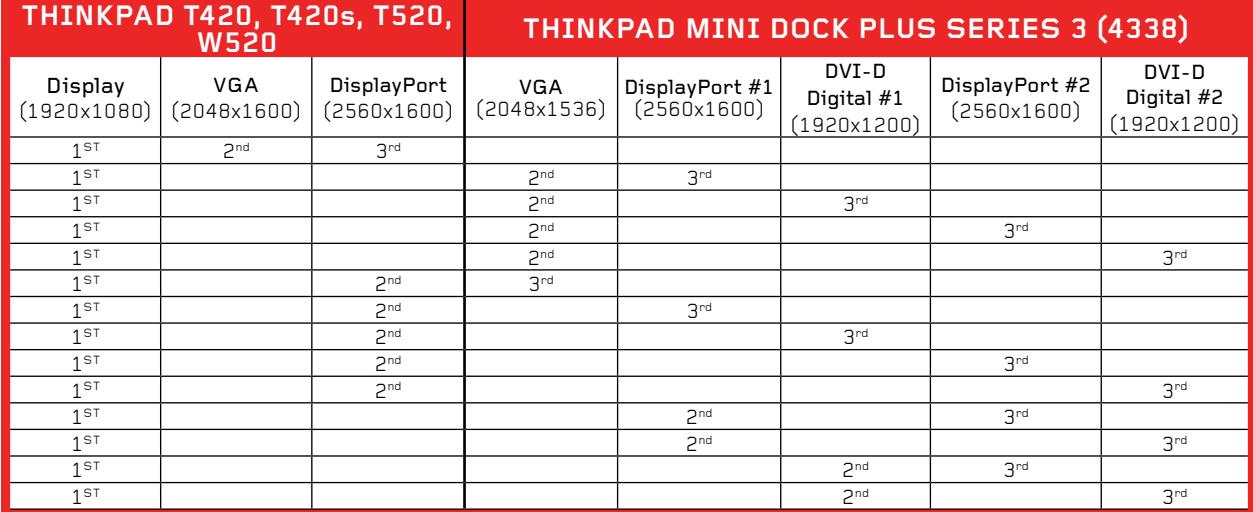

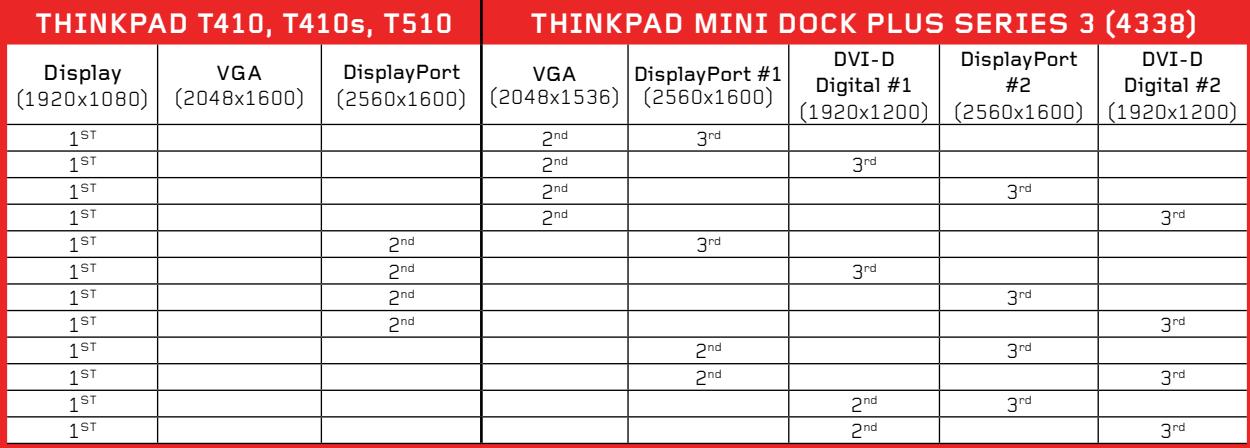

**Notes:** The tables include the monitor resolution for the ThinkPad system, ThinkPad and Dock monitor ports. VGA analog or DVI digital monitors<br>can be attached to DisplatPort monitor cables.

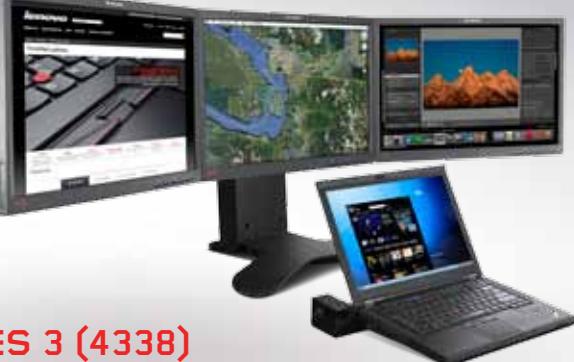

# **THINKPAD WITH THINKPAD MINI DOCK PLUS SERIES 3 (4338) QUAD MULTIPLE MONITORS**

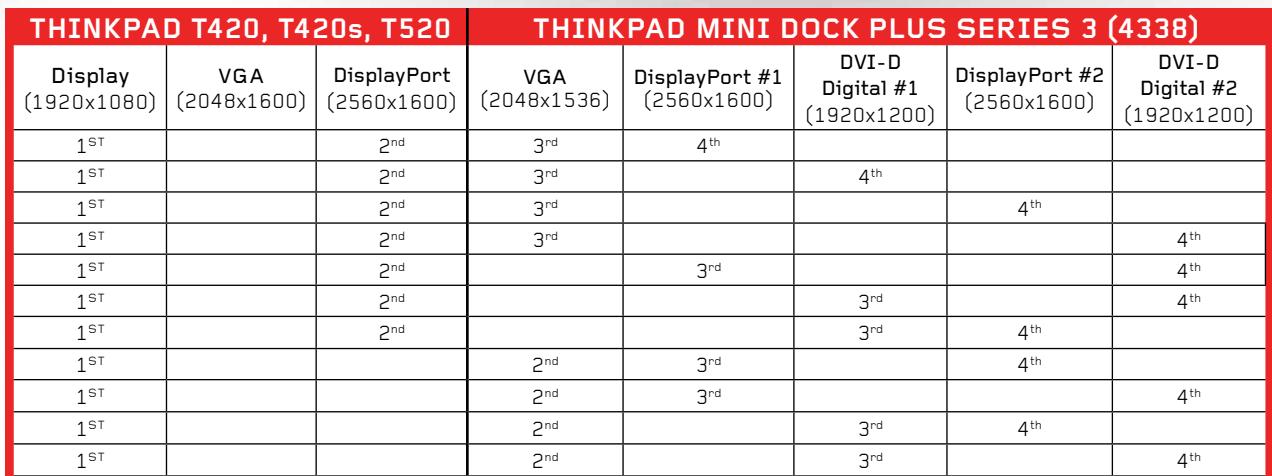

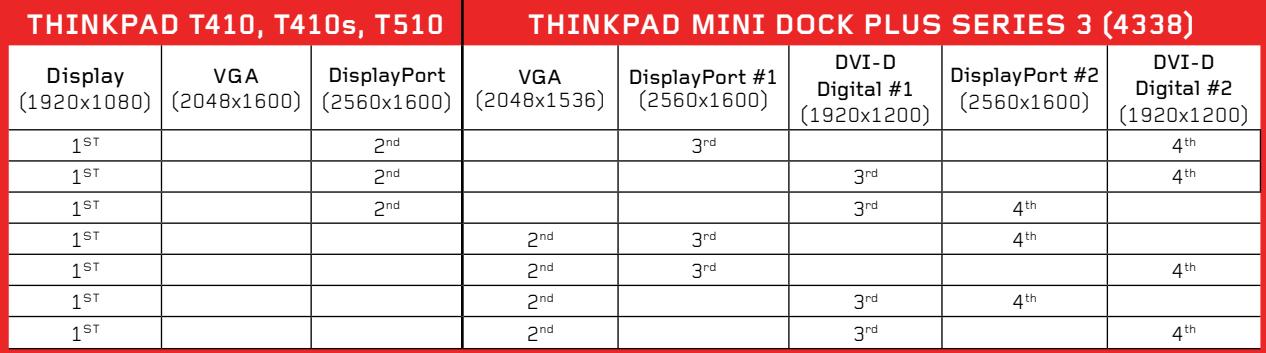

**Notes:** The tables include the monitor resolution for the ThinkPad system, ThinkPad and Dock monitor ports. VGA analog or DVI digital monitors can be attached to DisplayPort using DisplayPort monitor cables.

# **REAR VIEW OF THINKPAD MINI DOCK PLUS SERIES 3 (4338)**

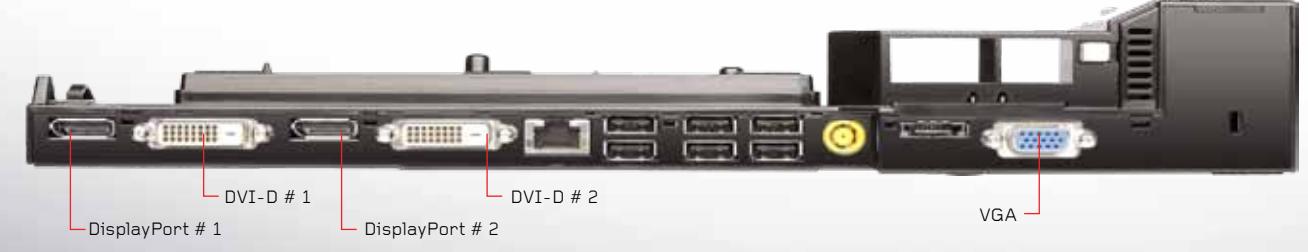

### **NVIDIA® OPTIMUS™ TECHNOLOGY**

**Optimus technology conserves ThinkPad system battery power by automatically switching to the built-in NVIDIA**®  **graphics card only when the graphics power is needed by the application.**

Optimus™ technology also offers additional multiple monitor capability for triple and quad monitor configurations.

Optimus technology is available on select discrete graphics models of the ThinkPad T410, T410s, and T510 systems and all discrete graphics models of the ThinkPad T420, T420s, T520, and W520 systems.

Optimus™ technology requires Microsoft® Windows® 7.

For more information go to:

**www.nvidia.com/object/notebook-nvs.html** 

**www.lenovo.com/optimizedforbusiness**

#### **www.nvidia.com/optimus**

**http://windows.microsoft.com/en-us/windows7/Move-windows-betweenmultiple-monitors**

# **THINKPAD MINI DOCK SYSTEM COMPATIBILITY**

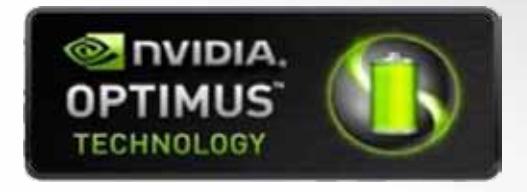

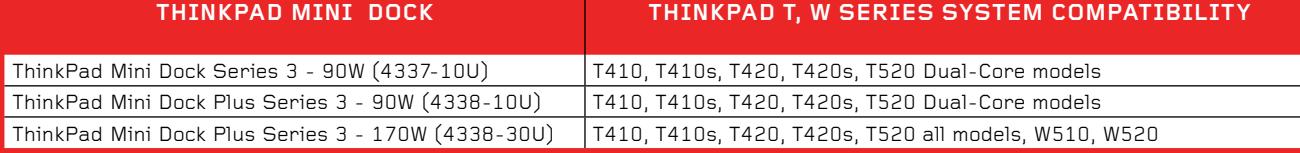

For more information go to: **www.lenovo.com/docks**

#### **DISPLAYPORT MONITOR CABLES**

DisplayPort monitor cables allow attachment of a DVI digital monitor or VGA analog monitor to ThinkPad or ThinkPad Mini Dock DisplayPort monitor ports. DisplayPort monitor cables support 1920x1200 monitor resolution.

DisplayPort Monitor cables include:

- • Lenovo DisplayPort to Single-Link DVI Digital Monitor Cable (45J7915)
- • Lenovo DisplayPort to VGA Analog Monitor Cable (57Y4393)
- For more information go to: **www.lenovo.com/support/displayport-cables**

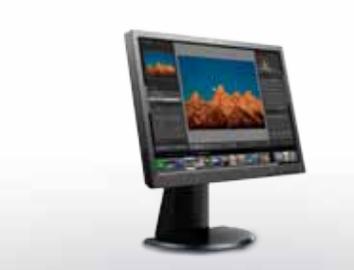

#### **THINKVISION MONITORS**

ThinkVision monitors are offered in various monitor sizes, and with different combinations of video inputs: VGA analog, DVI digital and DisplayPort.

For more information, go to: **www.lenovo.com/thinkvision www.lenovo.com/support/monitors**

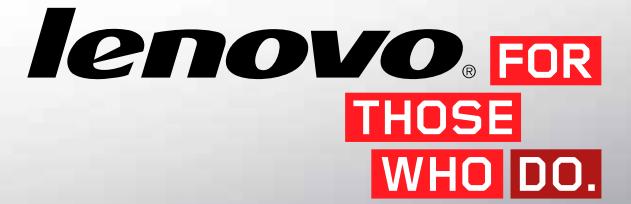

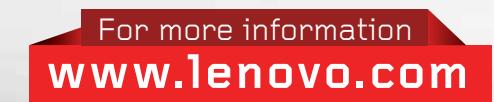

©2011 Lenovo. Produced in the U.S.A., 06-09. All rights reserved. **Availability:** All offers subject to availability. Lenovo reserves the right to alter product offerings and specifications at any time without notice. Lenovo is not responsible for photographic or typographic errors. Warranty Information: To obtain copies of the Lenovo Statement of Limited Warranty, contact your reseller or call Lenovo. In the U.S. call 800-426-7378, or write to: Warranty Information, 1009 Think Place, Building 3 Morrisville, NC 27560, Attn. Dept. ZPYA. Lenovo makes no representation or warranty regarding third-party products or services. Information is subject to change without notice. Consult your local Lenovo Representative for information on offerings available in your area. The following are registered trademarks of Lenovo: Lenovo, the Lenovo logo and ThinkPad. Other company, product and service names may be trademarks or service marks of others. Visit www.lenovo.com/accessories

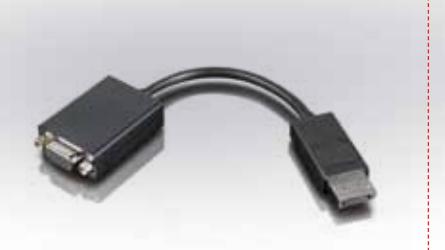